# **The title of the Poster (60 pt, Arial Bold, blue – RGB 0/159/227)**

**Free line 48 pt**

# Name Surname<sup>1</sup>, Name Surname<sup>2</sup>, Name Surname<sup>1,3</sup> (48 pt, Arial Bold)

<sup>1</sup>Institution; <sup>2</sup>Institution; <sup>3</sup>Institution (48 pt, Arial Regular, black)

**30 mm (This white margin is already part of the header image)**

**30 mm (The page margin is already part of the header image. Place the edge of the header image on the edge of the paper)**

**30 mm**

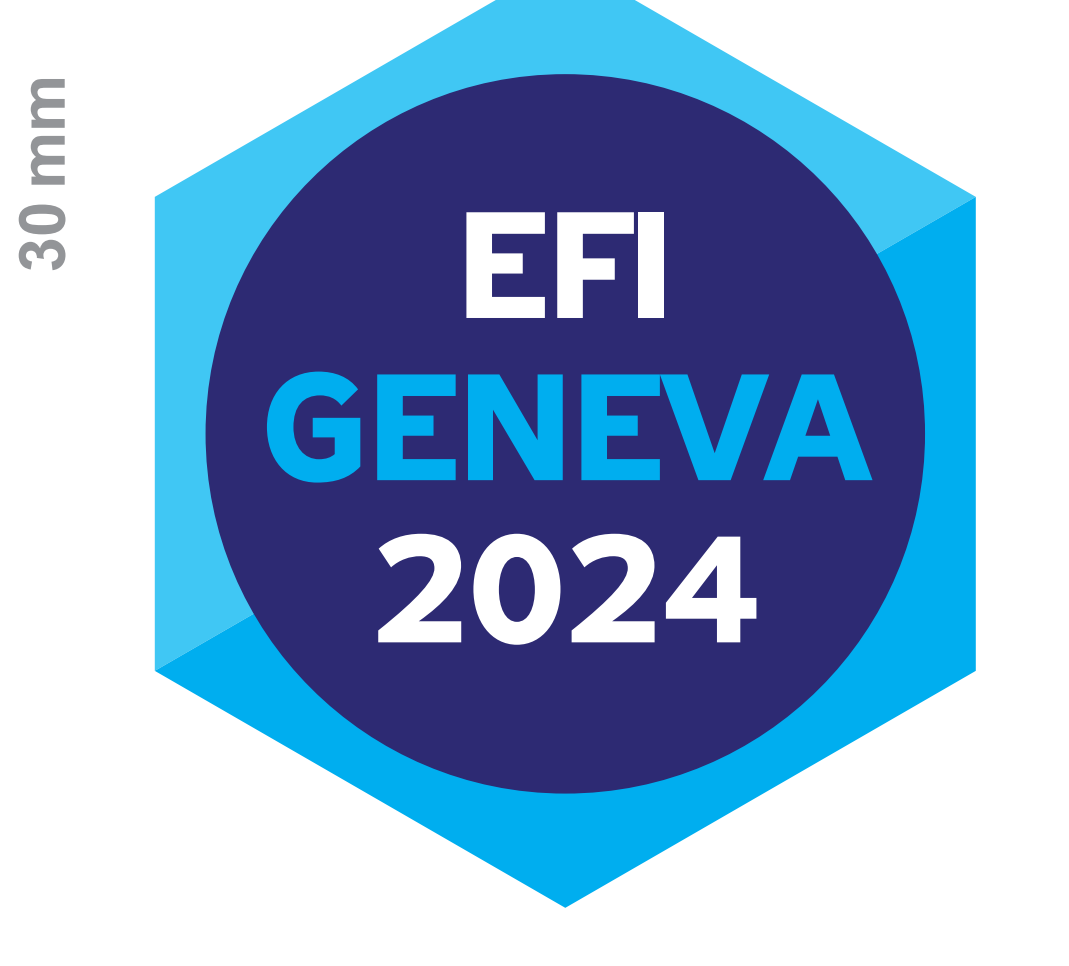

# 37TH EUROPEAN IMMUNOGENETICS & HISTOCOMPATIBILITY CONFERENCE

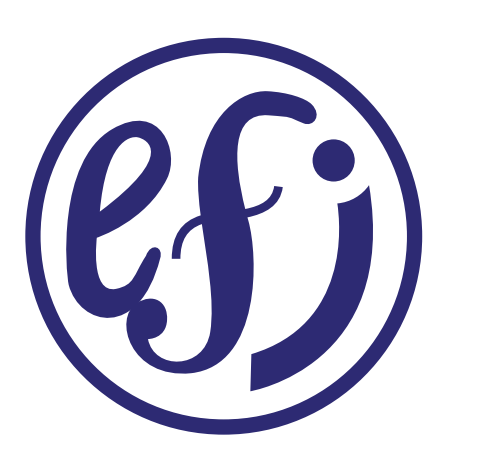

20–23 MAY, 2024, GENEVA, SWITZERLAND

**Unveiling Diversity, Nurturing Transplant Bonds, Orchestrating immunity** 

# **Dimensions of the poster**

Dimensions of the final poster: 95 cm width, 190 cm height

**Note:** The recommended height of the poster is 190 cm, but the poster may be higher (see instructions on the web page).

# **Add your content to this field**

Distance between your content and the bottom edge of the list of institutions: 30 mm Right, left and bottom margin: 30 mm (Note: 30 mm = distance between your content and the edge of the final poster, 40 mm = distance between your content and the edge of the PowerPoint slide)

# **Subtitle 1**

#### **(48 pt, Arial Bold, blue – RGB 0/159/227)**

# **Subtitle 2 (48 pt, Arial Bold)**

**Highlighted text (24 pt, Arial Bold, black)** Plain text (24 pt, Arial Regular)

Use single spacing between lines. Between each paragraphs should be omitted line in the text. The poster should be structured to two columns including text, pictures and tables. The width of each column is 43 cm. The distance between columns is 3 cm.

#### **Poster should be structured to two columns**

The poster should be structured to two columns including text, pictures and tables. The width of each column is 43 cm. The distance between columns is 3 cm.

# **Example heading**

Example text. Example text. Example text.

#### **Example heading**

Example text. Example text. Example text.

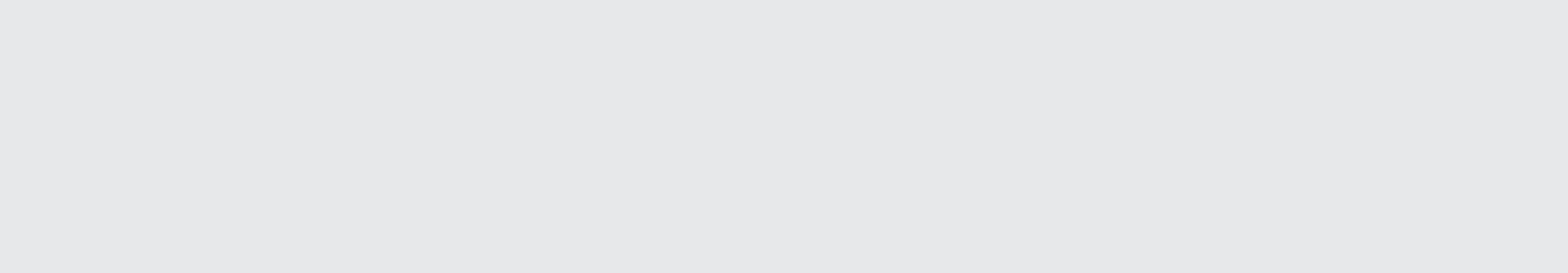

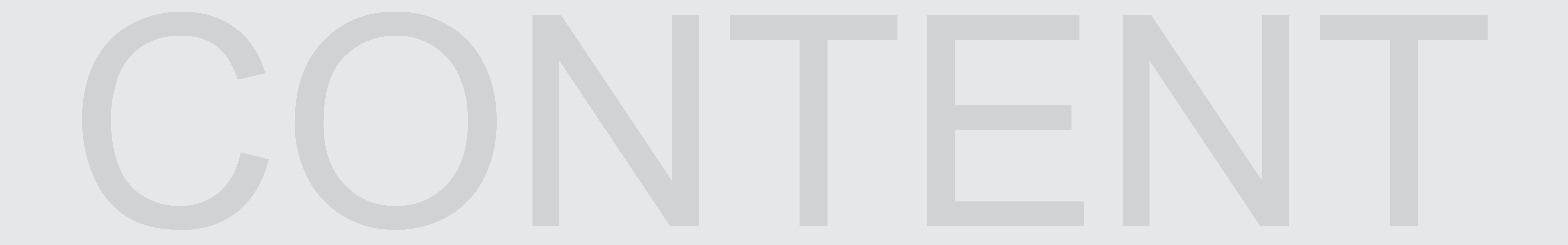